# **SAS MACRO for Generation of Partial Tetra-allele Cross Design using MOLS**

#### **Developed By**

## **Mohd Harun<sup>1</sup> , Cini Varghese<sup>1</sup> , Seema Jaggi<sup>1</sup> and Eldho Varghese<sup>2</sup>** <sup>1</sup>Division of Design of Experiments, CAR-Indian Agricultural Statistics Research Institute

<sup>2</sup> Fisheries Resources Assessment Division, ICAR-Central Marine Fisheries Research Institute Email ID: [harun.agribhu@gmail.com;](mailto:harun.agribhu@gmail.com) [cini.varghese@icar.gov.in;](mailto:cini.varghese@icar.gov.in) [seema.jaggi@icar.gov.in](mailto:seema.jaggi@icar.gov.in) and eldho.varghese@icar.gov.in

Tetra-allele cross often referred as four-way cross or double cross or four-line cross are those type of mating designs in which every cross is obtained by mating amongst four inbred lines. A tetra-allele cross can be obtained by crossing the resultant of two unrelated diallel crosses. A common triallel cross involving four inbred lines A, B, C and D can be symbolically represented as  $(A \times B) \times (C \times D)$  or  $(A, B, C)$ C, D) or (A B C D) *etc*. Tetra-allele cross can be broadly categorized as Complete Tetra-allele Cross (CTaC) and Partial Tetra-allele Crosses (PTaC).

Rawlings and Cockerham (1962) firstly introduced and gave the method of analysis for tetra-allele cross hybrids using the analysis method of single cross hybrids under the assumption of no linkage.

The set of all possible four-way mating between several genotypes (individuals, clones, homozygous lines, *etc.*) leads to a CTaC. If there are N number of inbred lines involved in a CTaC, the the total number of crosses,  $T = \frac{N(N-1)(N-2)(N-3)}{2}$  $\frac{8-2(10-3)}{8}$ . Here is an example of complete tetra-allele cross consisting of 15 crosses that can be made for 5 lines (1, 2, 3, 4 and 5).

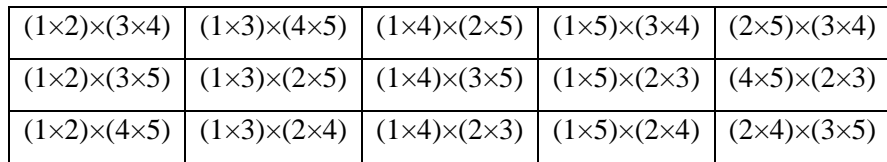

When more number of lines are to be considered, the total number of crosses in  $CT_aC$  also increases. Thus, it is almost impossible for the investigator to carry out the experimentation with limited available resource material. This situation lies in taking a fraction of  $CT_aC$  with certain underlying properties, known as PT<sub>a</sub>C. Here, a SAS macro has been developed to generate a series of universally optimal family of designs using MOLS. The method starts with selecting any of the  $\frac{(N-1)}{2}$  MOLS of a given order *N (the number of lines)* and retaining the first four rows and making crosses with the lines

occurring in each column. The parameters of the developed class of design is  $T = \frac{N(N-1)}{2}$  $\frac{N-1}{2}$ ,  $b = \frac{(N-1)}{2}$  $\frac{-1}{2}$ ,

$$
r, k = N
$$
 and  $f = \frac{4}{(N-2)(N-3)}$ .

**Example:** For  $N = 7$ , considering 3 MOLS of order 7 chosen at random out of the total 6 possible MOLS of order 7, and retaining only first 4 rows of each, based on the symbols 1, 2, 3, 4, 5, 6 and 7 as given below.

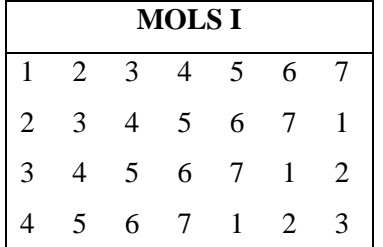

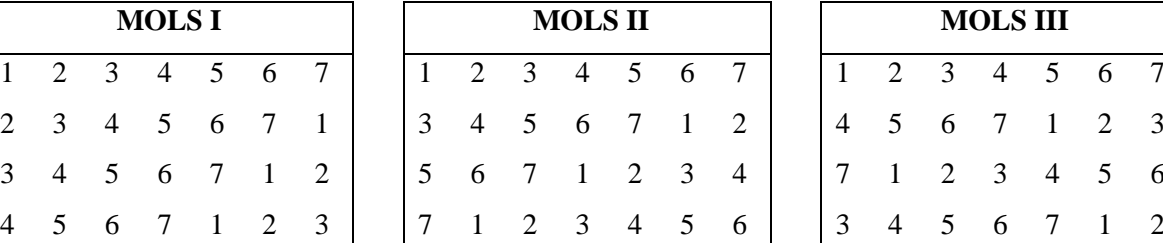

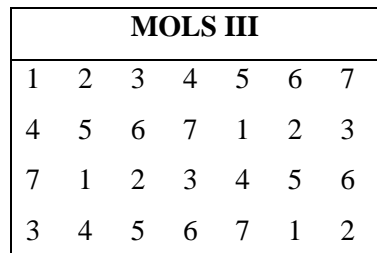

Now, considering the seven symbols as lines, from each LS a tetra-allele crosses can be made by taking the four lines of each column. The crosses made from each LS will be constituting a block.

The layout of the design can be obtained as generated using the developed SAS macro by just entering the number of lines.

## **SAS OUTPUT**

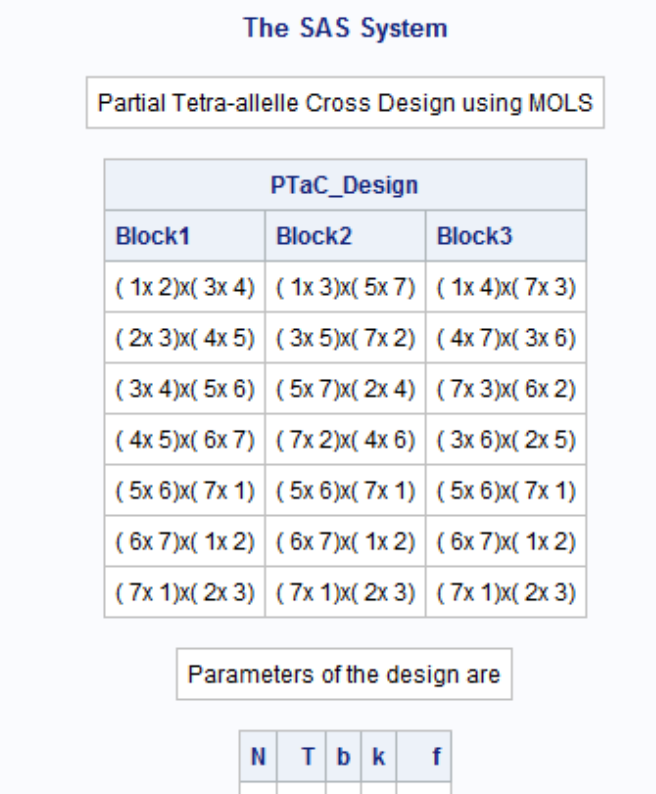

 $7 \vert 21 \vert$ 

 $3 \mid 7 \mid 0.2$ 

#### **References**

Parsad, R., Gupta, V.K. and Gupta, S.C. (2005). Optimal designs for experiments on two-line and fourline crosses. *Utilitas Mathematica*, 68, 11-32.

Rawlings, J.O. and Cockerham, C.C. (1962b). Analysis of double cross hybrid populations, Biometrika, 18, 229-244.

### **SAS MACRO**

/\*Developed by- Mohd. Harun, Cini Varghese, Seema Jaggi and Eldho Varghese\*/ VERSION 1.0: 10-01-2020\*/

/\*Date: 10-01-2020

/\*Features:  $*/$ 

/\*It provides generation of Partial Tetra Allelle Cross design using MOLS \*/

ods html;

% let  $n=7$ ; /\*Enter the number of lines (n must be prime number)\*/ proc iml;  $pp1=1$ ;  $\frac{d}{dz}$  = 2 to &n-1;  $pp = mod( $\&$ n,i);$ if  $pp=0$  then  $pp1=0$ ; end; if  $pp1=0$  then do; print 'Entered number is not a prime number'; end;

```
if pp1^x=0 then do;
Square=i(4,\& n,0);\overline{a} do i=1 to 4;
\frac{1}{2} to \frac{1}{2} to \frac{1}{2}Square[i,j]=mod((i-1)+(j-1), \&n)+1;
end:
end;
*print square;
do k=1 to (\&n-1)/2;
if k=1 then do:
NBD1=Square;
end:
```

```
else do;
do i=1 to 4;
do j=1 to ncol(square);
NBD1[i,j]=mod(Square[i,j]+(j-1)+(i-1),&n); 
if NBD1[i,j]=0 then NBD1[i,j]=&n;
end;
end;
end;
Square=t(NBD1);
*print Square;
ww1=char(Square[ ,1],4,0);
ww2=char(Square[ ,2],4,0);
ww3=char(Square[ ,3],4,0);
ww4=char(Square[ ,4],4,0);
*print ww1 ww2 ww3 ww4;
www1=j(nrow(ww1),ncol(ww1),'(');
www2=j(nrow(ww1),ncol(ww1),');
www3=j(nrow(ww1),ncol(ww1),x);
*print www1 www2 www3;
```

```
Block=www1+ww1+www3+ww2+www2+www3+www1+ww3+www3+ww4+www2;
PTaC_Design=PTaC_Design||Block;
end;
T=(&n*(&n-1))/2;
b=(&n-1)/2;
k=&n;
N=&n;
f=4/((&n-2)*(&n-3));
varNames = "Block1": "Block&n"; /*since n is the maximum which is greater than k*/
```

```
print "Partial Tetra-allelle Cross Design using MOLS";
print PTaC_Design [colname= varNames];
print "Parameters of the design are" ;
print N T b k f;
end;
run;
```
ods html close;

**quit**;